**Full Page View** 

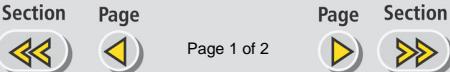

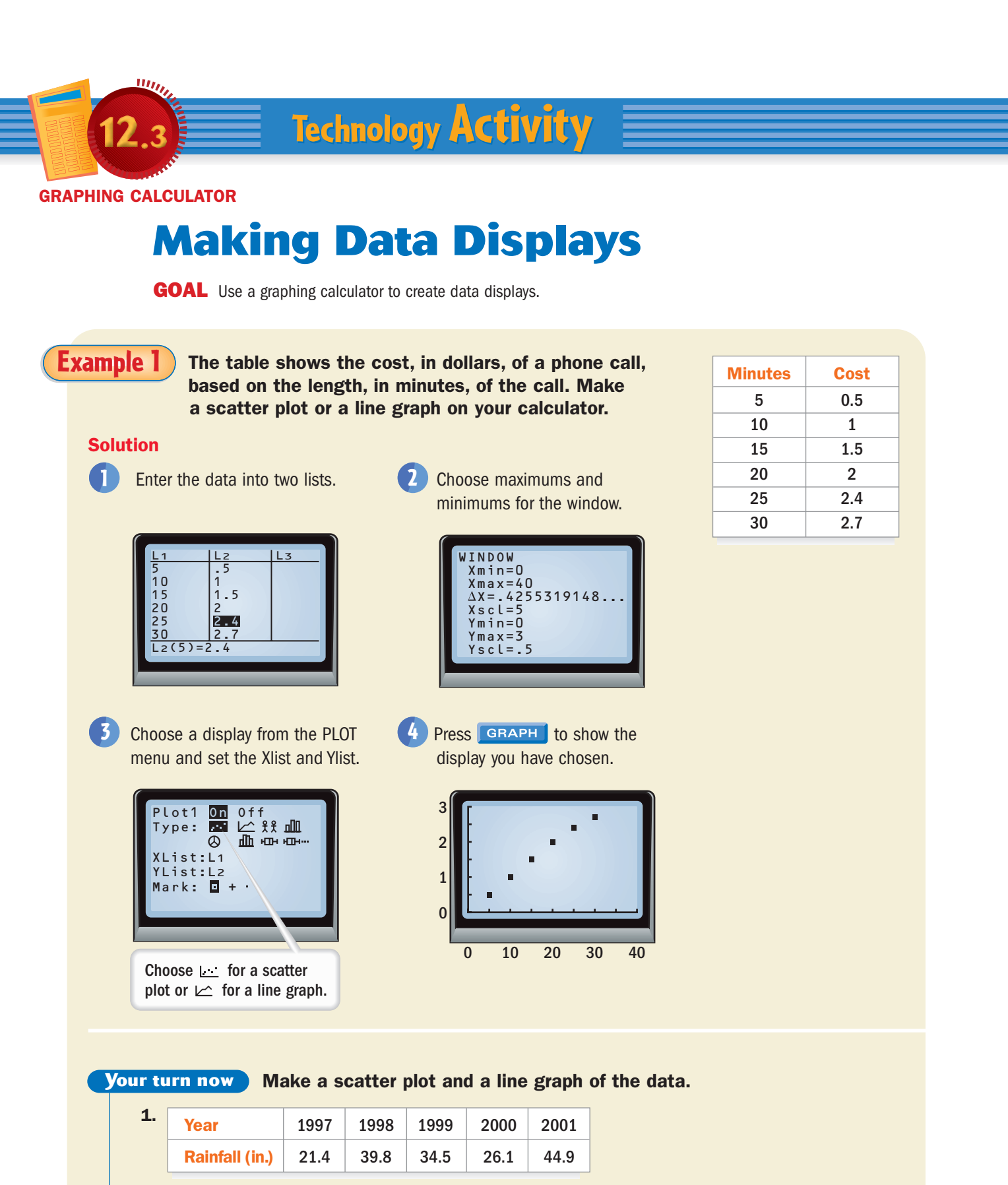

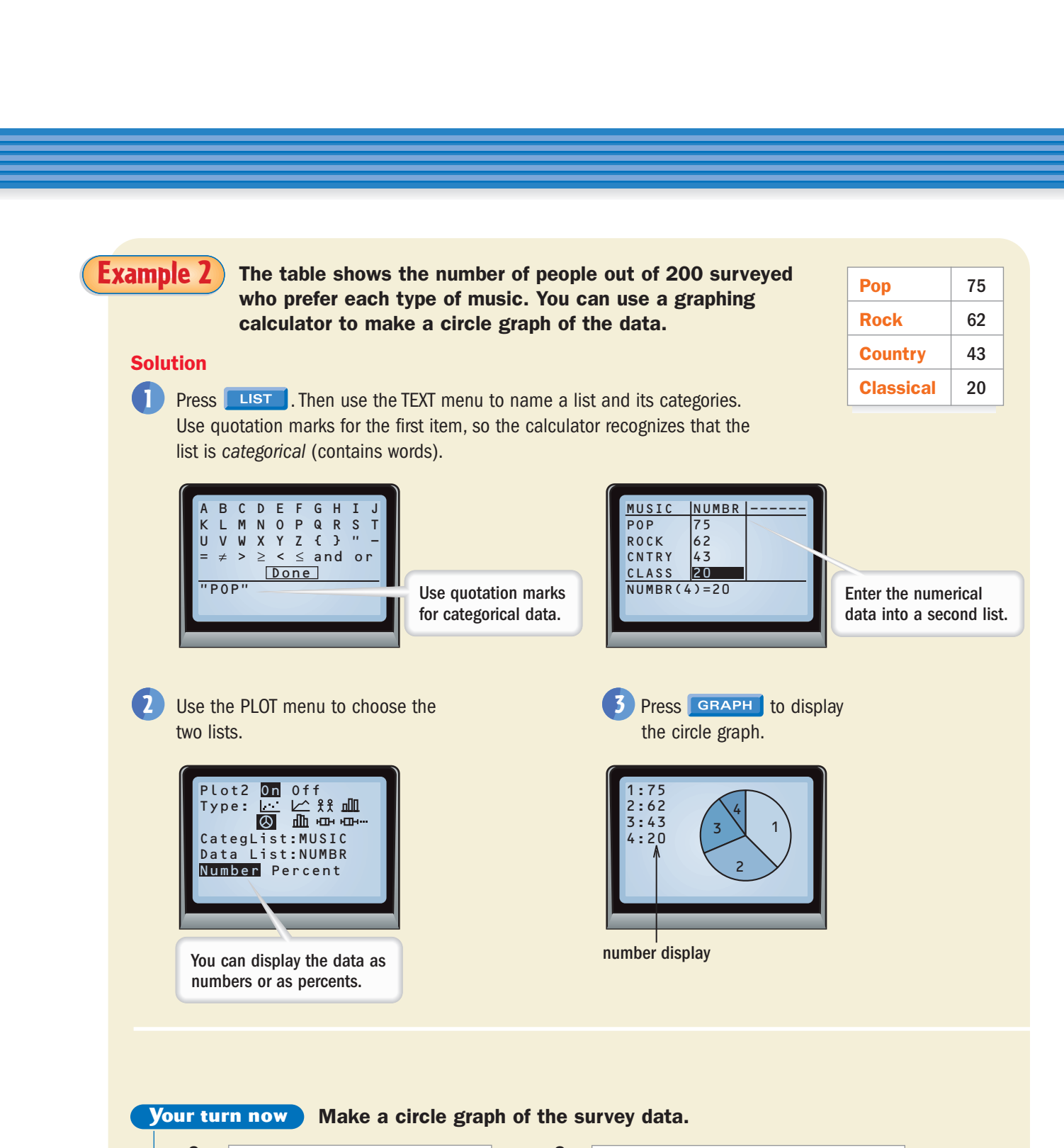

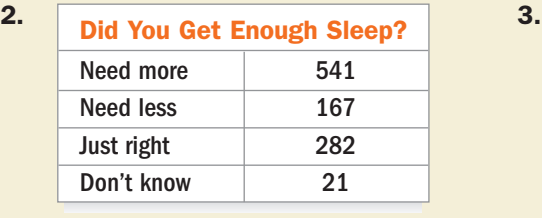

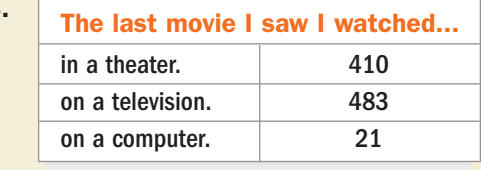

**Section** 

Section